WYMAGANIA EDUKACYJNE Z INFORMATYKI DLA KLASY VII SZKOŁY PODSTAWOWEJ według podręcznika "Lubię to" zgodnego z programem nauczania.

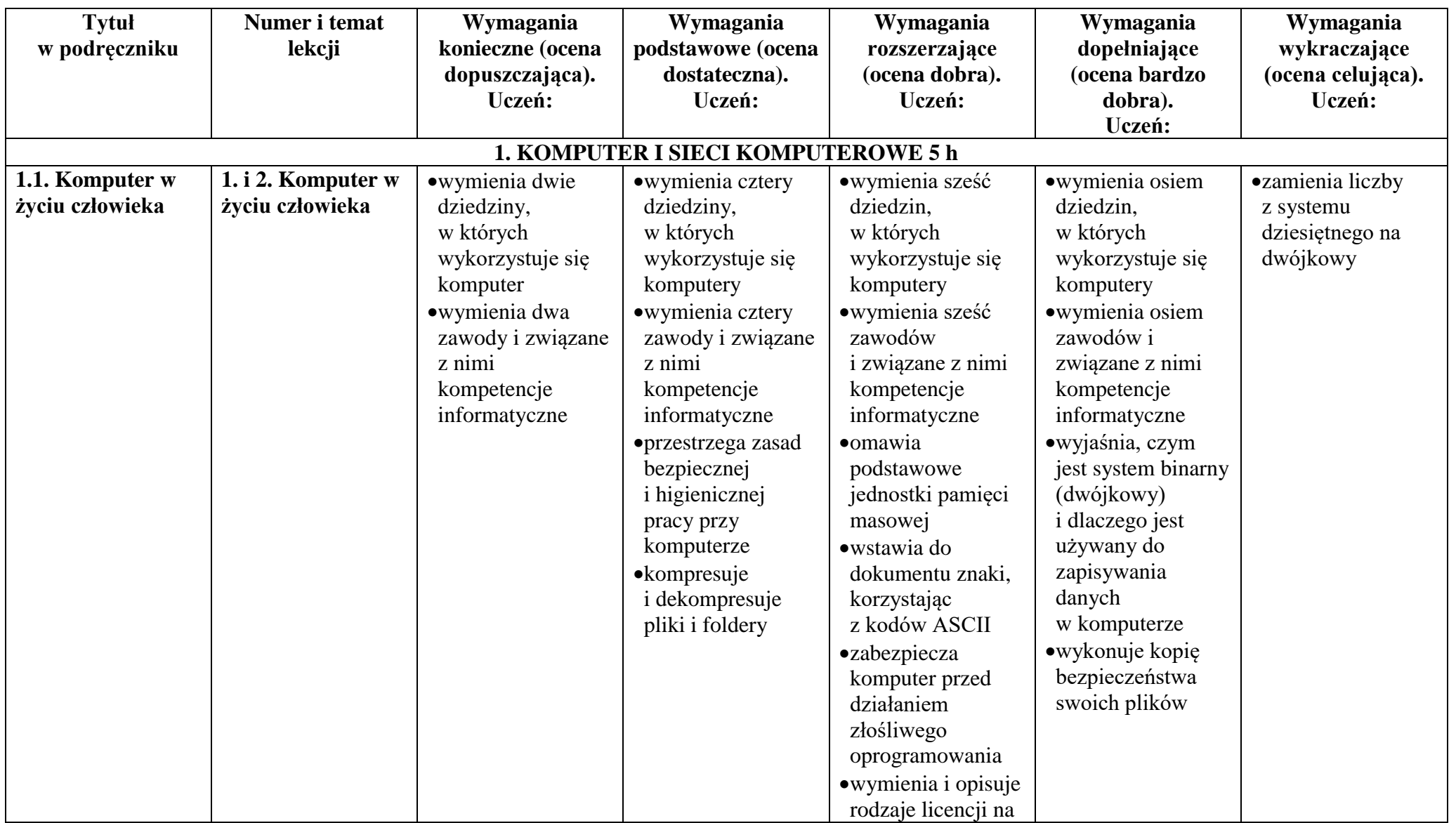

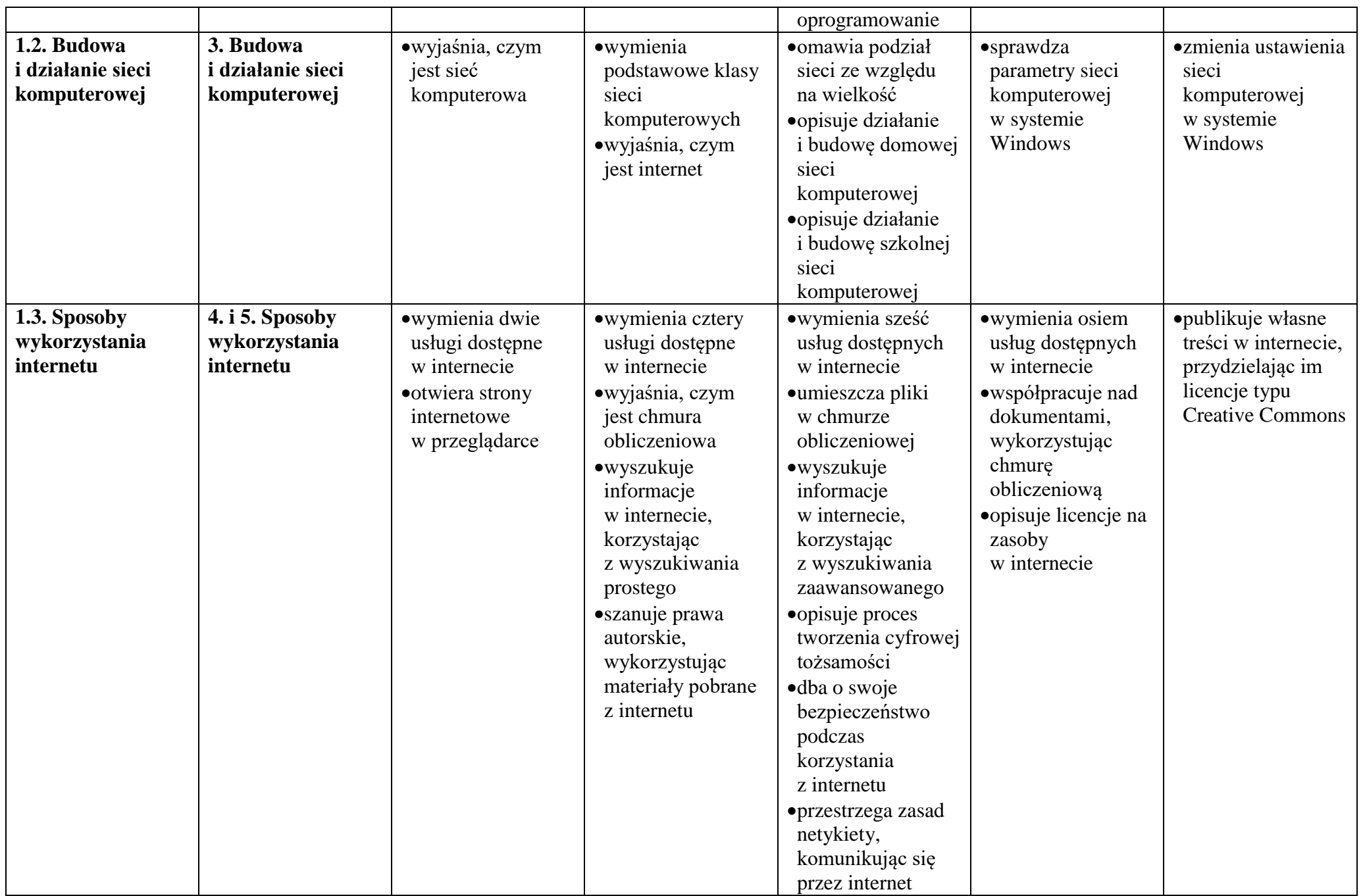

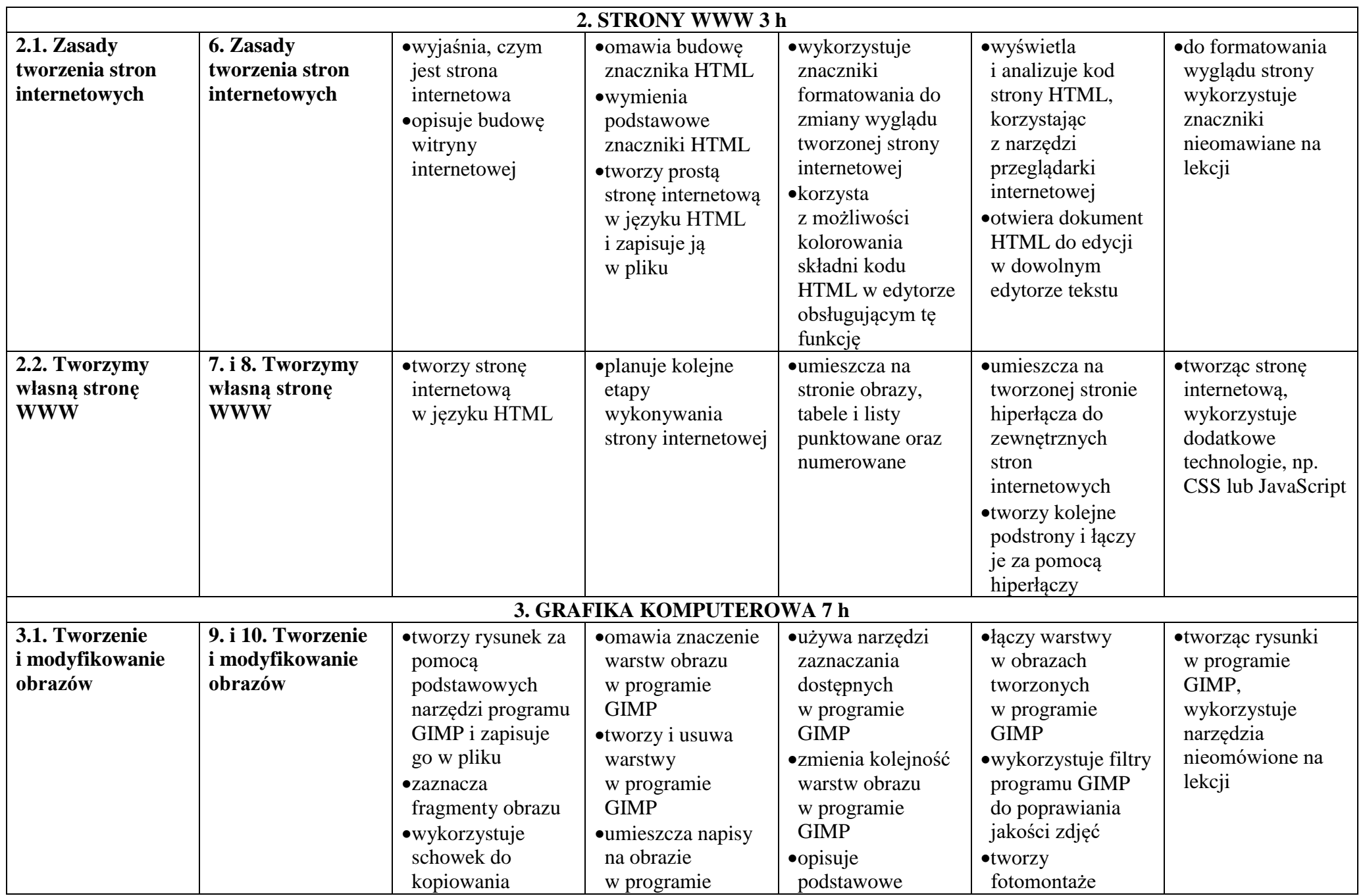

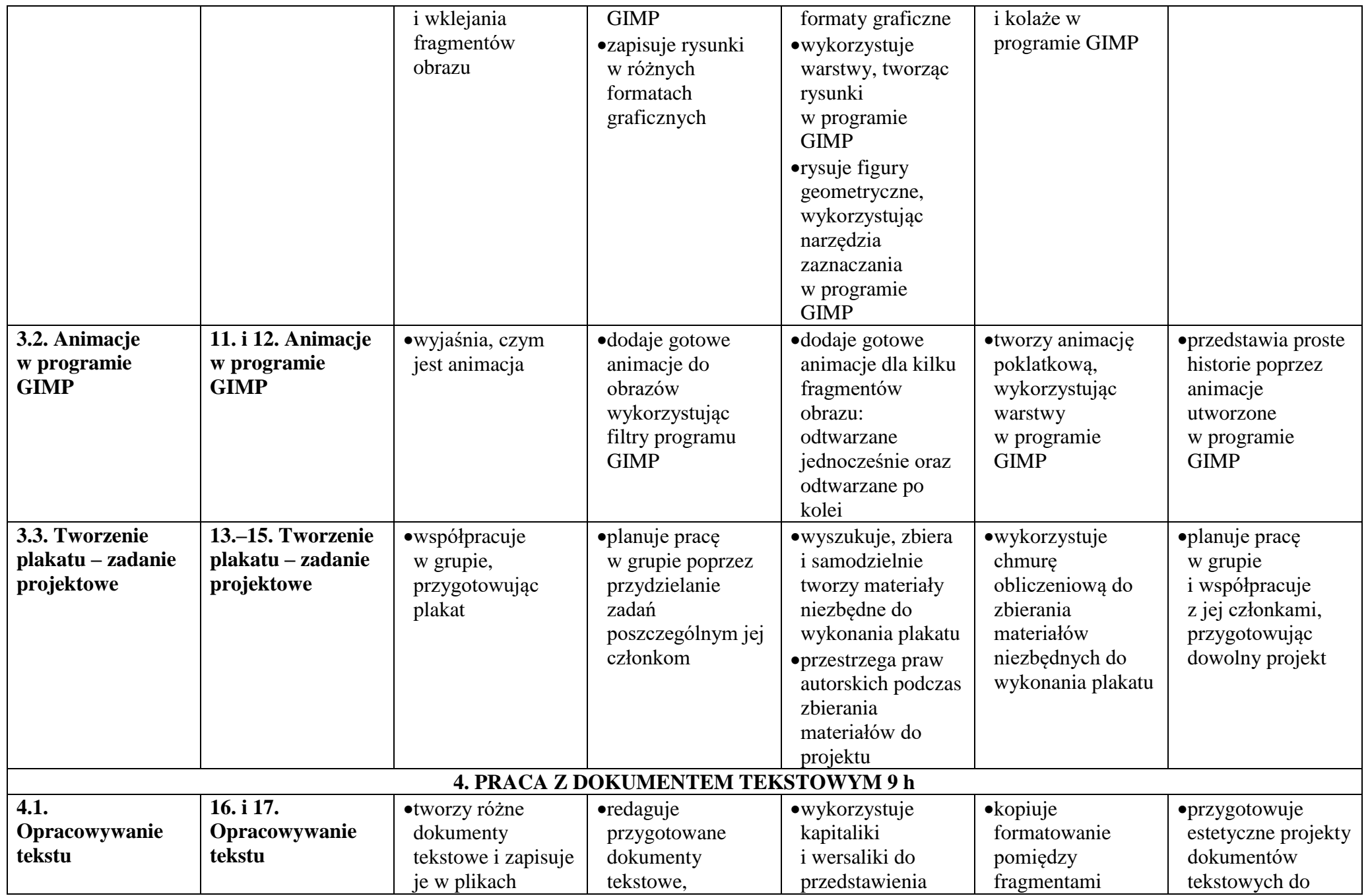

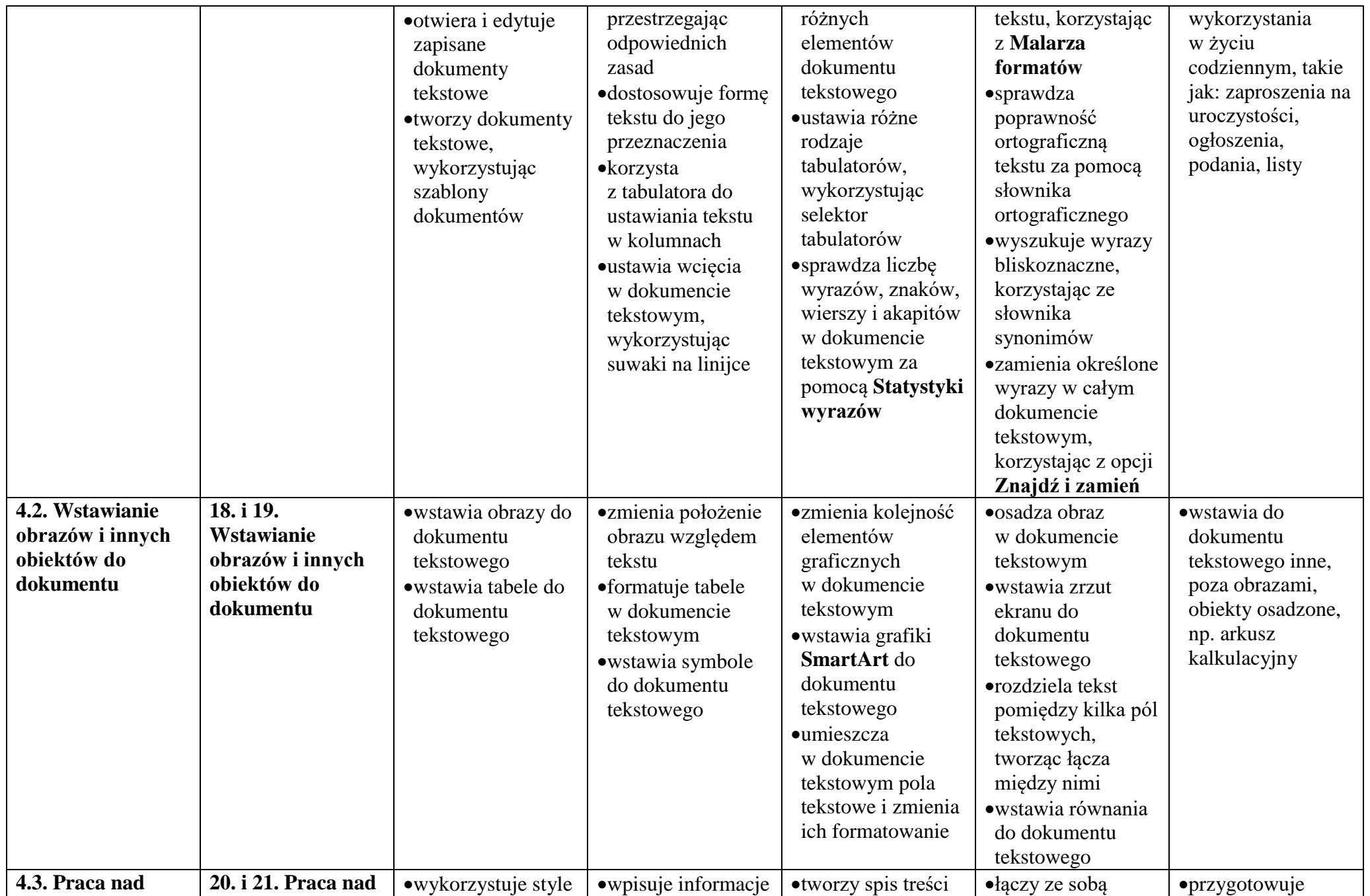

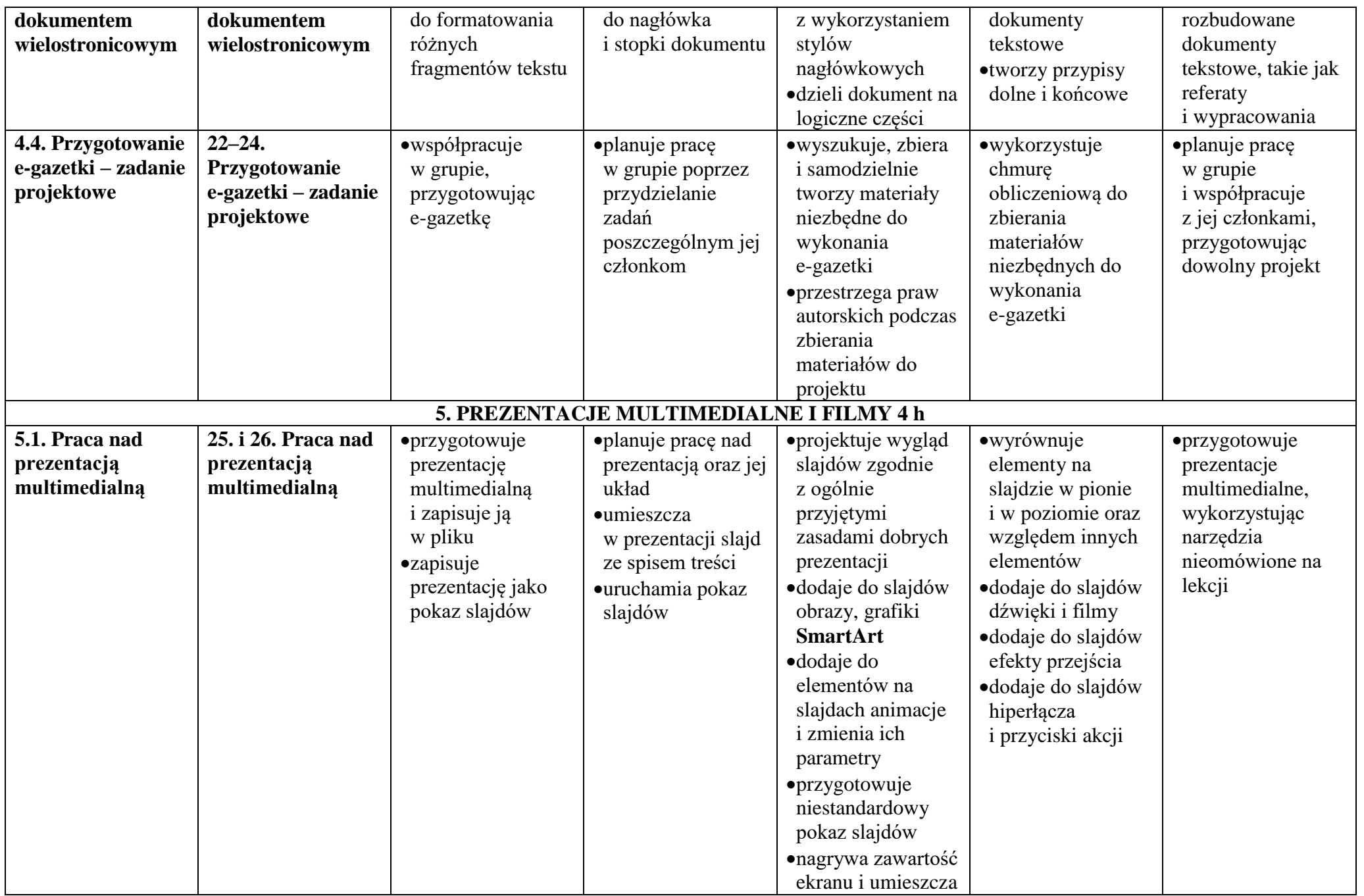

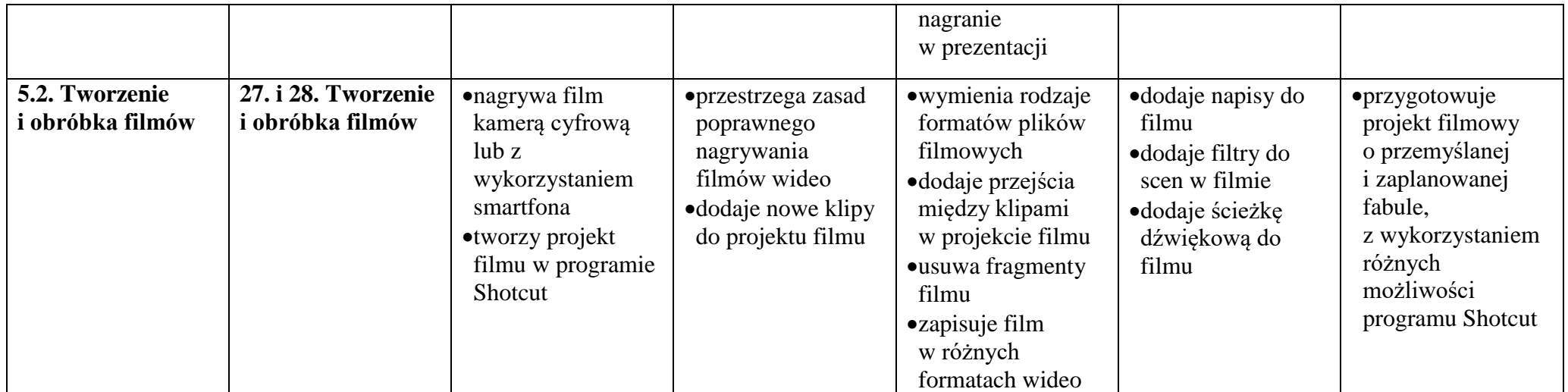